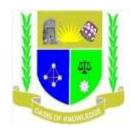

# JARAMOGI OGINGA ODINGA UNIVERSITY OF SCIENCE AND TECHNOLOGY SCHOOL OF INFORMATICS AND INNOVATIVE SYSTEMS

## UNIVERSITY EXAMINATION FOR THE DEGREE OF BACHELOR OF BUSINESS INFORMATION SYSTEMS

#### 4th YEAR 1st SEMESTER 2017/2018 ACADEMIC YEAR

#### **MAIN CAMPUS**

COURSE CODE : IIS 3418

COURSE TITLE : WEB APPLICATION DEVELOPMENT

EXAM VENUE : STREAM :

DATE : December, 2018 EXAM SESSION :

TIME: 2.00 HOURS

#### **INSTRUCTIONS:**

- 1. Answer Question 1 (Compulsory) and ANY other two questions
- 2. Candidates are advised not to write on the question paper
- 3. Candidates must hand in their answer booklets to the invigilator while in the examination room

### **QUESTION ONE 30 MARKS**

| a) | What is the difference between Internet and Intranet?                                                                                                    | (2 marks) |  |
|----|----------------------------------------------------------------------------------------------------|-----------|--|
| b) | How do you understand the term "The web?"                                                                                                    | (2 marks) |  |
| c) | What is a protocol?                                                                                                    | (2 marks) |  |
| d) | How related are HTML and HTTP?                                                                                                    | (4 marks) |  |
| e) | Describe what happens when a client using a web browser is downloading a document                                                                                                    |           |  |
|    | from a web server.                                                                                                    | (3 marks) |  |
| f) | What is a domain name?                                                                                                    | (2 marks) |  |
| g) | Can you have a website without a domain name? Explain                                                                                                    | (3 marks) |  |
| h) | Analyze the following HTML code and point out all the errors                                                                                                    | (4 marks) |  |
|    | Html                                                                                                    |           |  |
|    | <head></head>                                                                                                    |           |  |
|    | <title>Welcome to web design&lt;/HTML&gt;&lt;/td&gt;&lt;td&gt;&lt;/td&gt;&lt;/tr&gt;&lt;tr&gt;&lt;td&gt;&lt;/td&gt;&lt;td&gt;&lt;BODY&gt;&lt;img ="logo.jpg"&gt;&lt;A&gt;click me &lt;A&gt;&lt;/td&gt;&lt;td&gt;&lt;/td&gt;&lt;/tr&gt;&lt;tr&gt;&lt;td&gt;&lt;/td&gt;&lt;td&gt;&lt;Body&gt;&lt;/td&gt;&lt;td&gt;&lt;/td&gt;&lt;/tr&gt;&lt;tr&gt;&lt;td&gt;&lt;/td&gt;&lt;td&gt;&lt;Head&gt;&lt;/td&gt;&lt;td&gt;&lt;/td&gt;&lt;/tr&gt;&lt;tr&gt;&lt;td&gt;i)&lt;/td&gt;&lt;td&gt;Differentiate between Internal links and External links.&lt;/td&gt;&lt;td&gt;(2 marks)&lt;/td&gt;&lt;/tr&gt;&lt;tr&gt;&lt;td&gt;j)&lt;/td&gt;&lt;td&gt;Define a database driven web-site&lt;/td&gt;&lt;td&gt;(2marks)&lt;/td&gt;&lt;/tr&gt;&lt;tr&gt;&lt;td&gt;k)&lt;/td&gt;&lt;td&gt;Outline the purpose of web-sites to corporate organizations&lt;/td&gt;&lt;td&gt;(2 marks)&lt;/td&gt;&lt;/tr&gt;&lt;/tbody&gt;&lt;/table&gt;</title> |           |  |

Distinguish the macromedia Dreamweaver from HTML language (2 marks)

## **QUESTION TWO 20 MARKS**

What will the following codes output to the browser

(a)

1)

(2 MARKS)

(b)

```
<html><head><title>Changing the type of a
variable</title></head><body>
<?
$undecided = 3.14;
echo gettype($undecided);
                                                            (3 MARKS)
echo " is $undecided<br>";
settype($undecided, 'String');
echo gettype($undecided);
echo " is $undecided<br>";
settype ($undecided, 'integer');
echo gettype($undecided);
echo " is $undecided<br>";
settype($undecided, 'boolean');
echo gettype($undecided);
echo " is $undecided<br>"); ?></body></html>
```

```
<?php

$no_of_calls = 0;

Function numberedHeadings($txt) {

    global $no_of_calls;

    $no_of_calls++;

    print "<h1>$no_of_callss. $txt</h1>"
}
```

Explain your answer

(5 MARKS)

```
(d) <?php

Function addFive(&$num) {
    &num +=5;
}</pre>
```

### Explain your answer

(5 MARKS)

```
(e) $num = 33;
(booleean) $num;
```

## Explain your answer

(2 MARKS)

```
class myCar {
    var $color = "silver";
    var $make = "mazda";
    var $model = "protege5";
}
```

(3 MARKS)

#### **QUESTION THREE 20 MARKS**

a) Using your knowledge in PHP and MySQL write lines of code to demonstrate

| i.   | Database connection                                     | (2 Marks) |
|------|---------------------------------------------------------|-----------|
| ii.  | Selecting a database                                    | (2 Marks) |
| iii. | Query the table selecting ALL its FIELDS                | (2 Marks) |
| iv.  | Generating the <b>number of items</b> in a query result | (2 Marks) |

b) With relevant diagrams; describe key features of the two types of sockets in socket programing.

(6 Marks)

| c) Describe what JavaScript can do as far as web based application development is concerned.  |    |  |  |  |  |
|-----------------------------------------------------------------------------------------------|----|--|--|--|--|
| (6 Marks)                                                                                     |    |  |  |  |  |
| QUESTION FOUR 20 MARKS                                                                        |    |  |  |  |  |
| (a) Mention any THREE <b>PHP MYSQL functions</b> and explain their uses in bringing           |    |  |  |  |  |
| interaction/connection between the database and browser (6 Marks)                             |    |  |  |  |  |
| (b)                                                                                           |    |  |  |  |  |
| i. MySQL has several DATATYPES that supports different sizes and types of us                  | er |  |  |  |  |
| data. Mention THREE datatypes (3 Marks)                                                       |    |  |  |  |  |
| ii. What MySQL datatype do you think will be appropriate for the following Case               | S  |  |  |  |  |
| In a Students database (3 Marks)                                                              |    |  |  |  |  |
| -A Registration number for a college students system                                          |    |  |  |  |  |
| -The Reporting date                                                                           |    |  |  |  |  |
| -The login Time                                                                               |    |  |  |  |  |
| (c) When working with MySQL the following concepts are necessary to understand. Explain       |    |  |  |  |  |
| each of them                                                                                  |    |  |  |  |  |
| i. A Primary Key (2 Marks)                                                                    |    |  |  |  |  |
| ii. A NULL item (2 Marks)                                                                     |    |  |  |  |  |
| iii. AUTO_INCREMENT (2 Marks)                                                                 |    |  |  |  |  |
| iv. FIELD SIZE (2 Marks)                                                                      |    |  |  |  |  |
| QUESTION FIVE 20 MARKS                                                                        |    |  |  |  |  |
| a) Describe the term scripting language (2 Marks)                                             |    |  |  |  |  |
| b) There are two categories of scripting languages namely; Open-source scripting languages    |    |  |  |  |  |
| and Proprietary scripting languages. You are required to describe the two categories,         |    |  |  |  |  |
| giving at least two example of each. (6 Marks)                                                |    |  |  |  |  |
| c) The Corporate Image is expanding fast and we invite competent individuals in the following | ıg |  |  |  |  |
| fields to apply for positions in our company:                                                 |    |  |  |  |  |
| <ul> <li>Production ( Offset and Screen-Printing)</li> </ul>                                  |    |  |  |  |  |
| <ul> <li>Graphics</li> </ul>                                                                  |    |  |  |  |  |
| Accounting & Finance                                                                          |    |  |  |  |  |
| • Sales                                                                                       |    |  |  |  |  |
| We have positions based on qualifications and experience at both junior and senior levels.    |    |  |  |  |  |
|                                                                                               |    |  |  |  |  |
| Position of Interest:                                                                         |    |  |  |  |  |
| Minimum Salary Requirement                                                                    |    |  |  |  |  |

| Years of Experience: |                              |
|----------------------|------------------------------|
| Name and Address:    | <u>^</u>                     |
|                      | ▼                            |
|                      | <b>+</b>                     |
| Phone:               |                              |
| EMail Address:       |                              |
| Resume (pls paste):  | _                            |
|                      |                              |
|                      |                              |
|                      | <b>+</b>                     |
|                      | <u>S</u> ubmit <u>R</u> eset |

## Required:

Write code to display the follow form.

(12 Marks)

**END**